## SAP ABAP table FKKKO EXIT {FKKKO Fields That Can Be Changed in User Exit}

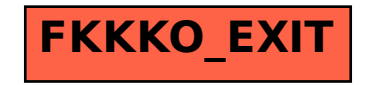